#### Lectures 7-8

- Today:
  - Assembly and machine language wrap-up
  - Single-cycle implementation
    - Yay, we'll starting seeing how your instructions actually gets carried by electrons working hard.

# **Assembly Language Wrap-Up**

We've introduced MIPS assembly language Remember these ten facts about it

- 1. MIPS is representative of all assembly languages you should be able to learn any other easily
- 2. Assembly language is machine language expressed in symbolic form, using decimal and naming
- 3. R-type instruction op r1, r2, r3 is r1 = r2 op r3
- 4. I-type instruction op \$r1,\$r2,imm is \$r1 = \$r2 op imm
- 5. I-type is used for arithmetic, branches, load & store, so the roles of the fields change
- 6. Moving data to/from memory uses imm(\$rs) for the effective address, ea = imm + \$rs, to reference M[ea]

#### **Ten Facts Continued**

- 7. Branch and Jump destinations *in instructions* refer to words (instructions) not bytes
- 8. Branch offsets are relative to PC+4 (i.e., address of instruction following the branch)
- 9. By convention registers are used in a disciplined way; following it is wise!
- 10. "Short form" explanation is on the green card, "Long form" is in appendix B

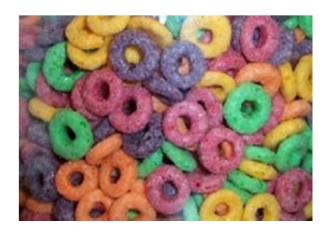

#### **Instruction Format Review**

Register-to-register arithmetic instructions are R-type

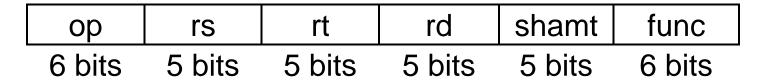

Load, store, branch, & immediate instructions are I-type

| ор     | rs     | rt     | address |  |  |
|--------|--------|--------|---------|--|--|
| 6 bits | 5 bits | 5 bits | 16 bits |  |  |

The jump instruction uses the J-type instruction format

| ор     | address |
|--------|---------|
| 6 bits | 26 bits |

#### Review

- If three instructions have opcodes 1, 7 and 15 are they all of the same type?
- If we were to add an instruction to MIPS of the form MOD \$t1, \$t2, \$t3, which performs \$t1 = \$t2 MOD \$t3, what would be its opcode?
- How can you tell if the immediate field is positive or negative?
- Could the distance J jumps be increased by using an opcode of fewer bits?

# A single-cycle MIPS processor

- An instruction set architecture is an interface that defines the hardware operations which are available to software.
- Any instruction set can be implemented in many different ways:
  - In a basic single-cycle implementation all operations take the same amount of time—a single cycle.
  - A multicycle implementation allows faster operations to take less time than slower ones, so overall performance can be increased.
  - Finally, pipelining lets a processor overlap the execution of several instructions, potentially leading to big performance gains.
- Over the next few weeks we'll look at the first and last of these in detail.

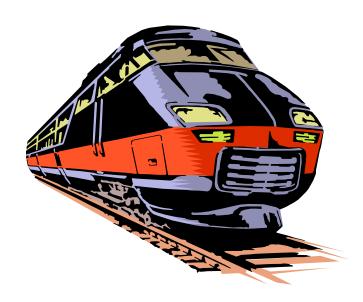

# Single-cycle implementation

 We will describe the implementation a simple MIPS-based instruction set supporting just the following operations.

Arithmetic: add sub and or slt

Data Transfer: lw sw

Control: beq

- Today we'll start building a single-cycle implementation of this instruction set.
  - All instructions will execute in the same amount of time; this will determine the clock cycle time for our performance equations.
  - We'll explain the datapath first, and then make the control unit.

## Computers are state machines

- A computer is just a big fancy state machine.
  - Registers, memory, hard disks and other storage form the state.
  - The processor keeps reading and updating the state, according to the instructions in some program.

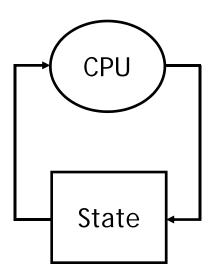

#### John von Neumann

- In the old days, "programming" involved actually changing a machine's physical configuration by flipping switches or connecting wires.
  - A computer could run just one program at a time.
  - Memory only stored data that was being operated on.
- Then around 1944, John von Neumann and others got the idea to encode instructions in a format that could be stored in memory just like data.
  - The processor interprets and executes instructions from memory.
  - One machine could perform many different tasks, just by loading different programs into memory.
  - The "stored program" design is often called a Von Neumann machine.

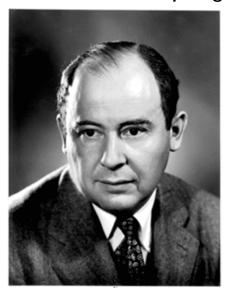

#### Memories

- It's easier to use a Harvard architecture at first, with programs and data stored in separate memories.
- To fetch instructions and read & write words, we need these memories to be 32-bits wide (buses are represented by dark lines here). We still want byte addressability, so these are 2<sup>30</sup> x 32 memories.

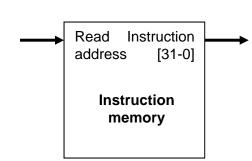

- Blue lines represent control signals. MemRead and MemWrite should be set to 1 if the data memory is to be read or written respectively, and 0 otherwise.
  - When a control signal does something when it is set to 1, we call it active high (vs. active low) because 1 is usually a higher voltage than 0.
- For now, we will assume you cannot write to the instruction memory.
  - Pretend it's already loaded with a program, which doesn't change while it's running.

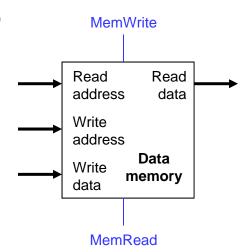

# Instruction fetching

- The CPU is always in an infinite loop, fetching instructions from memory and executing them.
- The program counter or PC register holds the address of the current instruction.
- MIPS instructions are each four bytes long, so the PC should be incremented by four to read the next instruction in sequence.

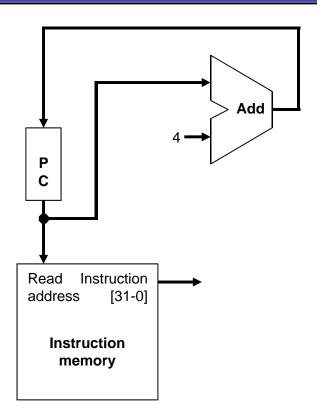

# **Encoding R-type instructions**

- Last lecture, we saw encodings of MIPS instructions as 32-bit values.
- Register-to-register arithmetic instructions use the R-type format.
  - op is the instruction opcode, and func specifies a particular arithmetic operation (see textbook).
  - rs, rt and rd are source and destination registers.

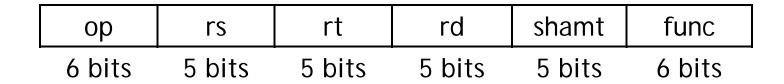

• An example instruction and its encoding:

# Registers and ALUs

- R-type instructions must access registers and an ALU.
- Our register file stores thirty-two 32-bit values.
  - Each register specifier is 5 bits long.
  - You can read from two registers at a time.
  - RegWrite is 1 if a register should be written.

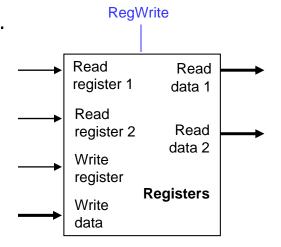

 Here's a simple ALU with five operations, selected by a 3-bit control signal ALUOp.

| ALUOp | Function |
|-------|----------|
| 000   | and      |
| 001   | or       |
| 010   | add      |
| 110   | subtract |
| 111   | sIt      |

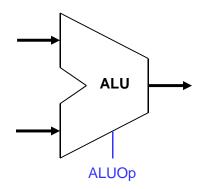

## **Executing an R-type instruction**

- 1. Read an instruction from the instruction memory.
- 2. The source registers, specified by instruction fields rs and rt, should be read from the register file.
- 3. The ALU performs the desired operation.
- 4. Its result is stored in the destination register, which is specified by field rd of the instruction word.

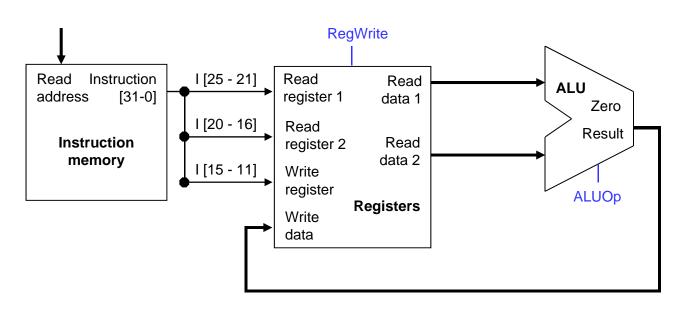

| ор |    | r  | S  | r  | t  | rd |    | shamt |   |   | func |   |
|----|----|----|----|----|----|----|----|-------|---|---|------|---|
| 31 | 26 | 25 | 21 | 20 | 16 | 15 | 11 | 10    | 6 | 5 |      | 0 |

# **Encoding I-type instructions**

- The lw, sw and beq instructions all use the I-type encoding.
  - rt is the destination for Iw, but a source for beq and sw.
  - address is a 16-bit signed constant.

| ор     | rs     | rt     | address |
|--------|--------|--------|---------|
| 6 bits | 5 bits | 5 bits | 16 bits |

Two example instructions:

| lw | \$t0, -4(\$sp) | 100011   | 11101 | 01000 | 1111 1111 1111 1100 |
|----|----------------|----------|-------|-------|---------------------|
|    |                | <u> </u> |       | -     | 1                   |
| SW | \$a0, 16(\$sp) | 101011   | 11101 | 00100 | 0000 0000 0001 0000 |

## Accessing data memory

- For an instruction like lw \$t0, -4(\$sp), the base register \$sp is added to the *sign-extended* constant to get a data memory address.
- This means the ALU must accept either a register operand for arithmetic instructions, or a sign-extended immediate operand for Iw and sw.
- We'll add a multiplexer, controlled by ALUSrc, to select either a register operand (0) or a constant operand (1).

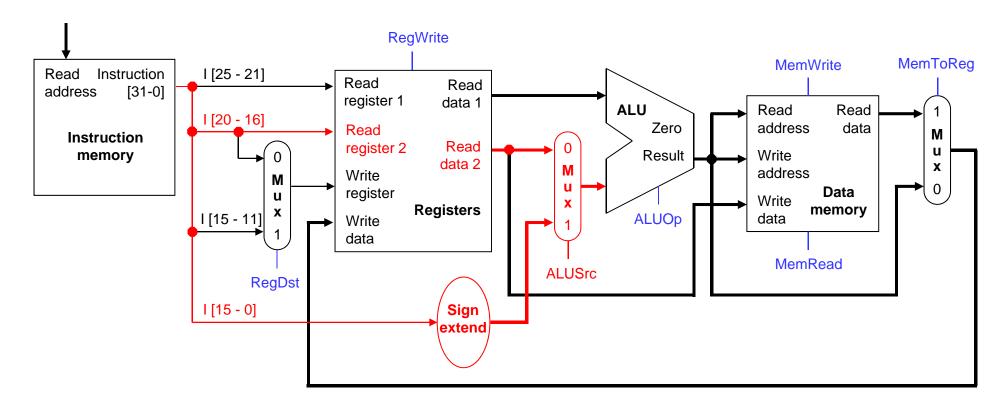

# **MemToReg**

- The register file's "Write data" input has a similar problem. It must be able to store either the ALU output of R-type instructions, or the data memory output for lw.
- We add a mux, controlled by MemToReg, to select between saving the ALU result (0) or the data memory output (1) to the registers.

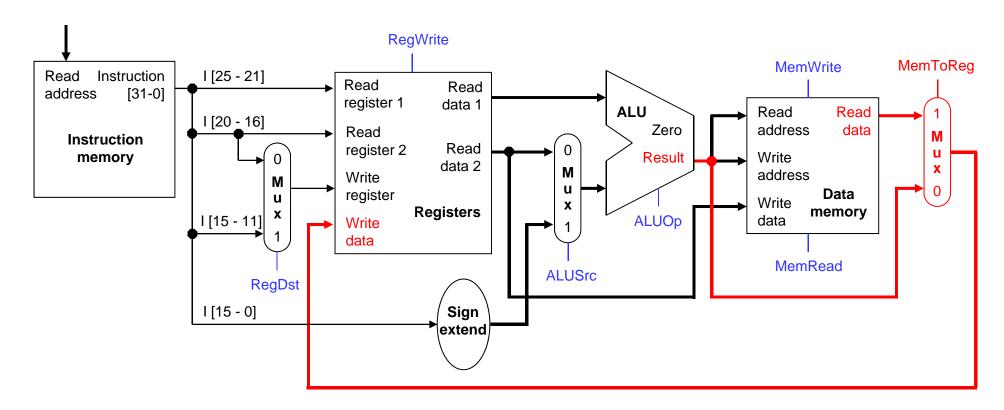

## RegDst

A final annoyance is the destination register of lw is in rt instead of rd.

| ор | rs | rt          | address      |
|----|----|-------------|--------------|
|    |    | lw \$rt, ac | ldress(\$rs) |

 We'll add one more mux, controlled by RegDst, to select the destination register from either instruction field rt (0) or field rd (1).

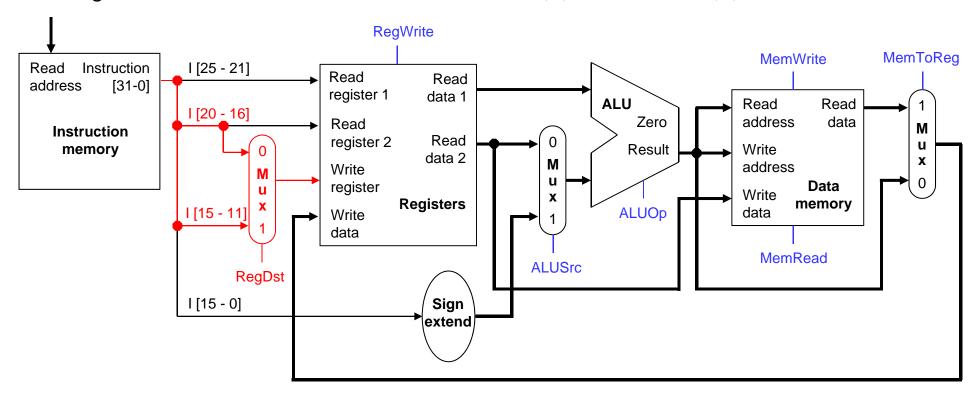

#### **Branches**

 For branch instructions, the constant is not an address but an instruction offset from the current program counter to the desired address.

```
beq $at, $0, L
add $v1, $v0, $0
add $v1, $v1, $v1
j Somewhere
L: add $v1, $v0, $v0
```

■ The target address L is three *instructions* past the beq, so the encoding of the branch instruction has 0000 0000 0000 0011 for the address field.

| 000100 | 00001 |    | 0000 0000 0000 0011 |  |  |  |
|--------|-------|----|---------------------|--|--|--|
| ор     | rs    | rt | address             |  |  |  |

Instructions are four bytes long, so the actual memory offset is 12 bytes.

# The steps in executing a beq

- 1. Fetch the instruction, like beq \$at, \$0, offset, from memory.
- 2. Read the source registers, \$at and \$0, from the register file.
- Compare the values by subtracting them in the ALU.
- 4. If the subtraction result is 0, the source operands were equal and the PC should be loaded with the target address, PC + 4 + (offset x 4).
- 5. Otherwise the branch should not be taken, and the PC should just be incremented to PC + 4 to fetch the next instruction sequentially.

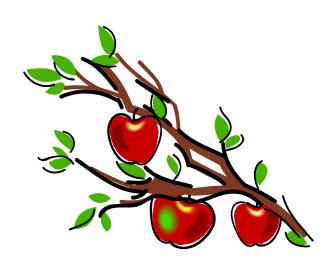

## Branching hardware

We need a second adder, since the ALU is already doing subtraction for the beq.

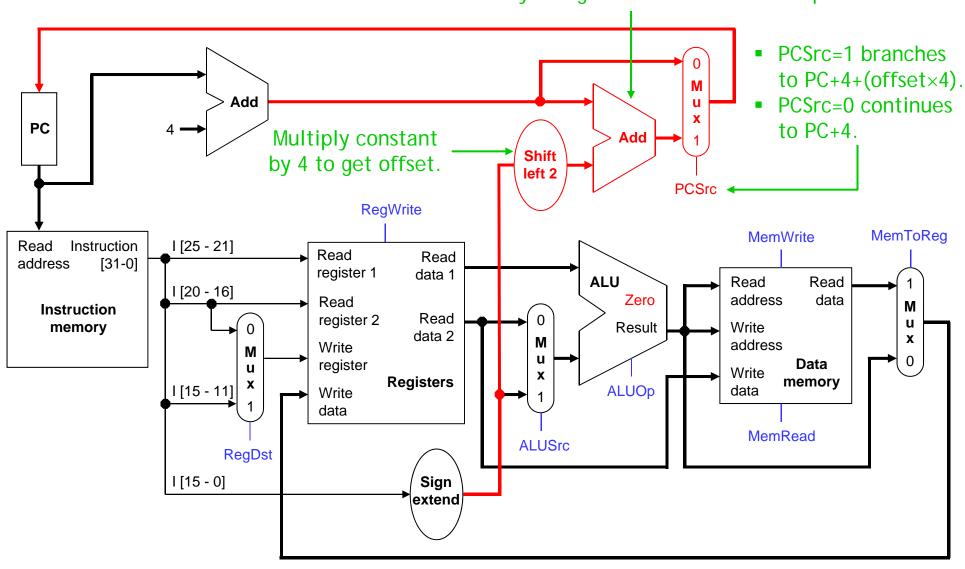

## The final datapath

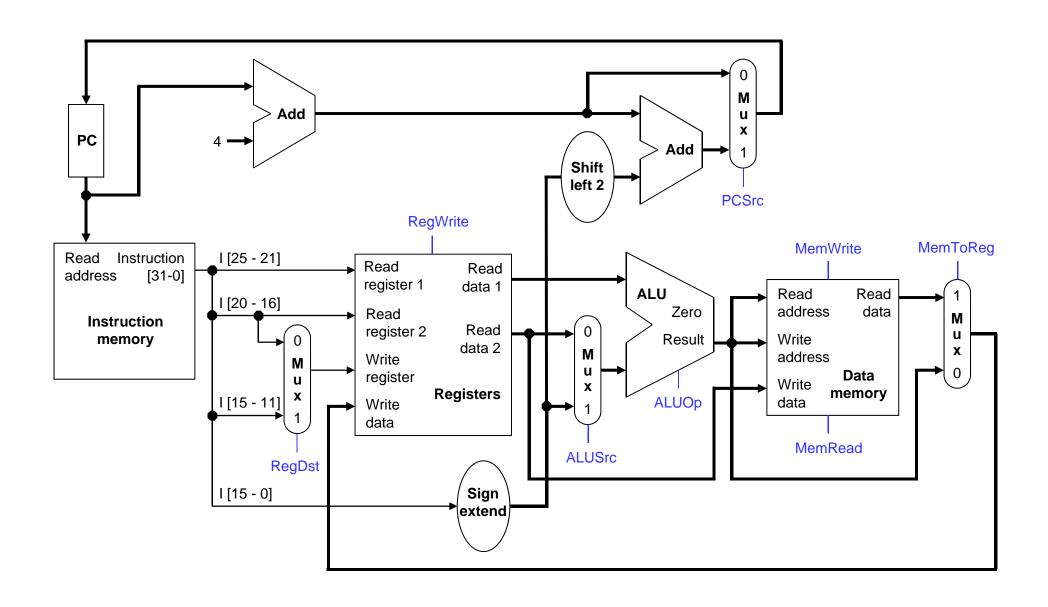

#### Control

- The control unit is responsible for setting all the control signals so that each instruction is executed properly.
  - The control unit's input is the 32-bit instruction word.
  - The outputs are values for the blue control signals in the datapath.
- Most of the signals can be generated from the instruction opcode alone, and not the entire 32-bit word.
- To illustrate the relevant control signals, we will show the route that is taken through the datapath by R-type, lw, sw and beq instructions.

## R-type instruction path

- The R-type instructions include add, sub, and, or, and slt.
- The ALUOp is determined by the instruction's "func" field.

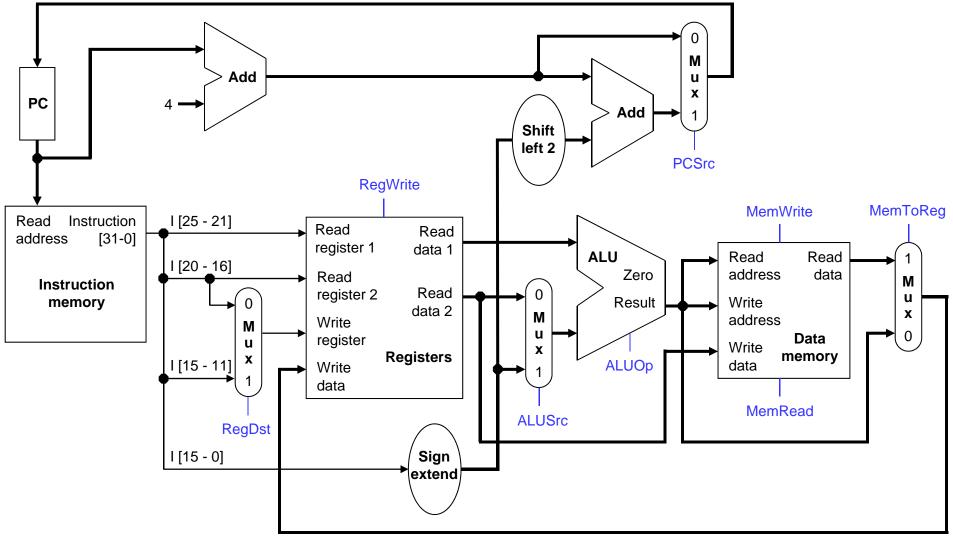

#### Iw instruction path

- An example load instruction is lw \$t0, -4(\$sp).
- The ALUOp must be 010 (add), to compute the effective address.

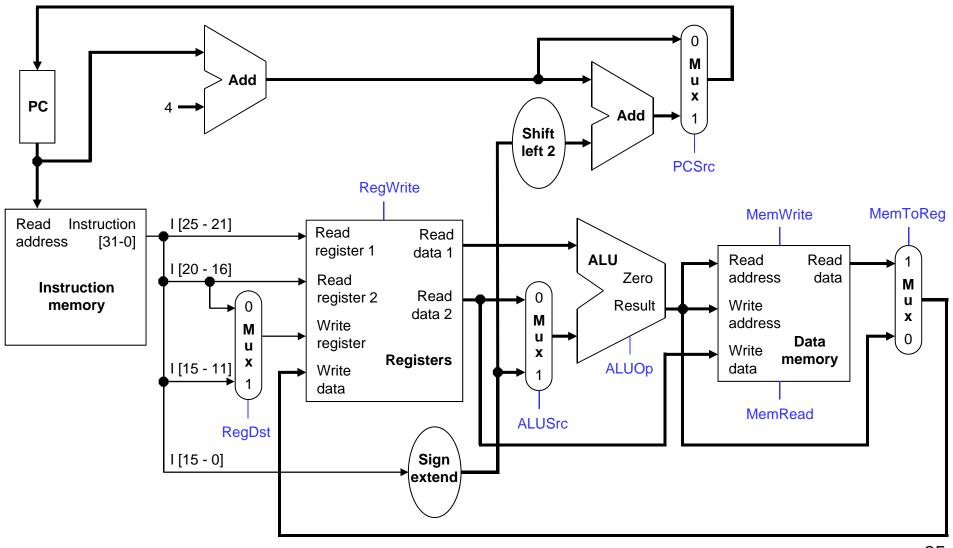

## sw instruction path

- An example store instruction is sw \$a0, 16(\$sp).
- The ALUOp must be 010 (add), again to compute the effective address.

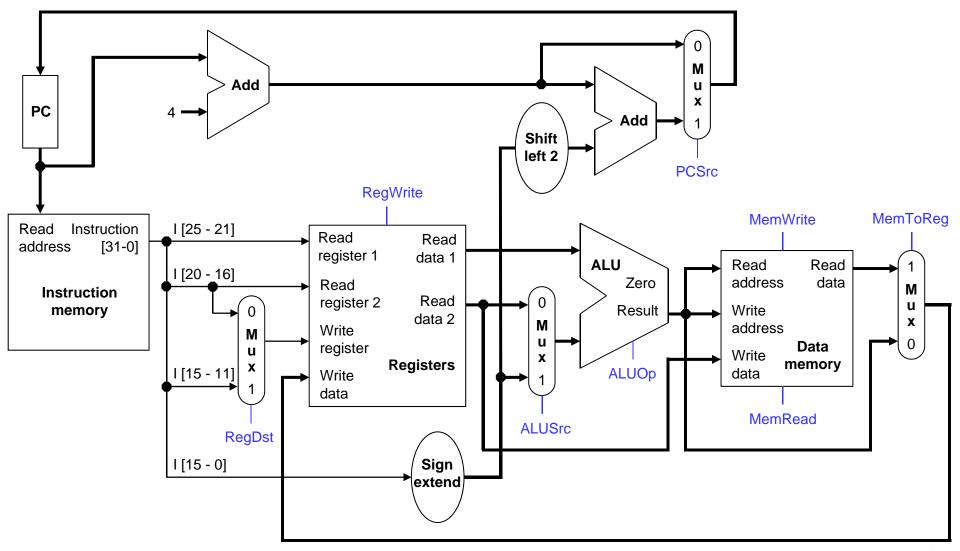

# beq instruction path

One sample branch instruction is beq \$at, \$0, offset.

The ALUOp is 110 (subtract), to test for equality.

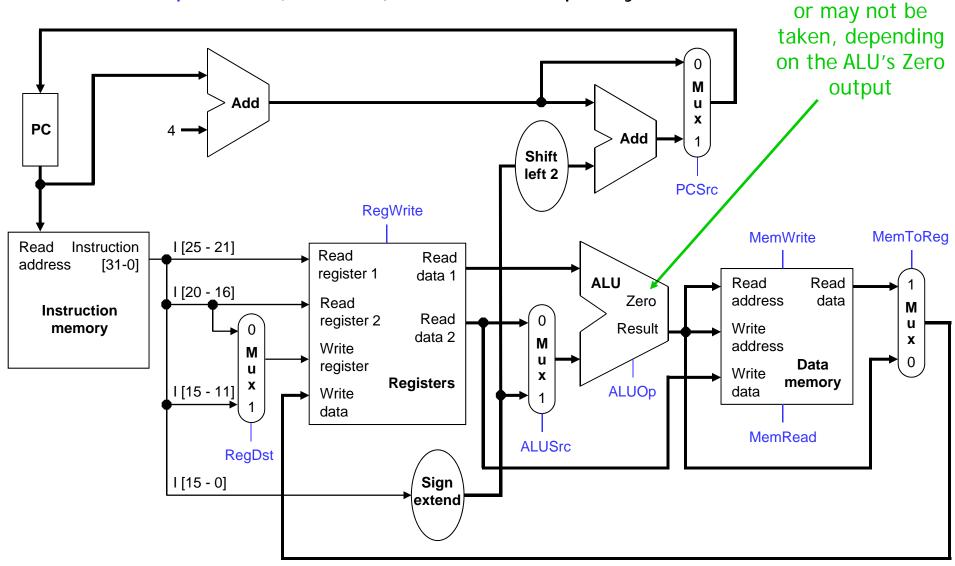

The branch may

## Control signal table

| Operation | RegDst | RegWrite | ALUSrc | ALUOp | MemWrite | MemRead | MemToReg |
|-----------|--------|----------|--------|-------|----------|---------|----------|
| add       | 1      | 1        | 0      | 010   | 0        | 0       | 0        |
| sub       | 1      | 1        | 0      | 110   | 0        | 0       | 0        |
| and       | 1      | 1        | 0      | 000   | 0        | 0       | 0        |
| or        | 1      | 1        | 0      | 001   | 0        | 0       | 0        |
| sIt       | 1      | 1        | 0      | 111   | 0        | 0       | 0        |
| lw        | 0      | 1        | 1      | 010   | 0        | 1       | 1        |
| SW        | Х      | 0        | 1      | 010   | 1        | 0       | Х        |
| beq       | X      | 0        | 0      | 110   | 0        | 0       | X        |

- sw and beq are the only instructions that do not write any registers.
- Iw and sw are the only instructions that use the constant field. They also depend on the ALU to compute the effective memory address.
- ALUOp for R-type instructions depends on the instructions' func field.
- The PCSrc control signal (not listed) should be set if the instruction is beq and the ALU's Zero output is true.

# Generating control signals

- The control unit needs 13 bits of inputs.
  - Six bits make up the instruction's opcode.
  - Six bits come from the instruction's func field.
  - It also needs the Zero output of the ALU.
- The control unit generates 10 bits of output, corresponding to the signals mentioned on the previous page.
- You can build the actual circuit by using big K-maps, big Boolean algebra, or big circuit design programs.
- The textbook presents a slightly different control unit.

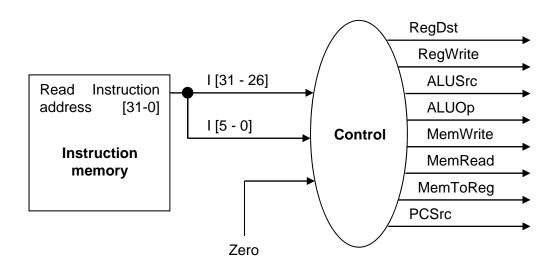

## Summary

- A datapath contains all the functional units and connections necessary to implement an instruction set architecture.
  - For our single-cycle implementation, we use two separate memories, an ALU, some extra adders, and lots of multiplexers.
  - MIPS is a 32-bit machine, so most of the buses are 32-bits wide.
- The control unit tells the datapath what to do, based on the instruction that's currently being executed.
  - Our processor has ten control signals that regulate the datapath.
  - The control signals can be generated by a combinational circuit with the instruction's 32-bit binary encoding as input.
- Next, we'll see the performance limitations of this single-cycle machine and try to improve upon it.

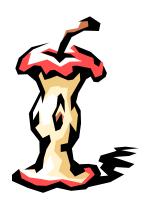